# **uPod**

**UITWISSELEN PRORAIL OBJECTDATA**

### **De eindsprint**

Er heerst nog even rust op kantoor. Collega's keren ontspannen terug van vakantie en zijn klaar om weer aan de slag te gaan. Voor uPod geldt het tegenovergestelde: in de zomer had het uPod team een grote eindsprint en nu gaat uPod 31 augustus in beheer! Kortom als alle collega's weer klaar zijn om aan het werk te gaan, is uPod klaar om op haar eigen benen te staan.

Dit is dus de laatste sprint van 2023, de eindsprint. Dat betekent dat er vanaf nu geen nieuwe ontwikkelingen opgepakt worden. We zetten deze laatste paar dagen alleen nog de puntjes op de i. De laatste demo waar wij ons werk zullen laten zien vindt plaats op 31 augustus om 13:00, daarna zijn er geen demo's meer.

#### **Functioneel beheer neemt het stokje over**

uPod is in beheer. Daarom vragen we jullie vanaf nu om eventuele bugs of issues te melden via [Servicedesk@prorail.nl](mailto:Servicedesk@prorail.nl). Geef in je bericht aan dat het bestemd is voor oplosgroep uPod. Daarmee zorg je dat je ticket bij de juiste afdeling terecht komt en vlot opgepakt wordt. Het melden van issues is hiermee op dezelfde manier als voor andere ProRail-applicaties ingericht.

In de maanden september, oktober en november blijven Mike en Teun beschikbaar voor nazorg. Zij zullen nog beschikbaar zijn voor vragen en helpen bij een soepele overdracht naar beheer. De Q&A sessies en regio dagen blijven de komende periode doorgaan.

#### **Log in en activeer je deelproject**

Nu de vakantie op zijn eind loopt en uPod officieel verplicht is zien we ook een record aantal logins in uPod. Afgelopen week waren er meer dan 200 logins!

Naast het inloggen is het activeren van je deelproject cruciaal om de functionaliteiten van uPod ten volle te benutten. Zijn de PSB en objectenlijst voor jouw project goedgekeurd in SAP? Dan voldoe je aan de criteria om je project te activeren in uPod. Grijp je kans, activeer nu je deelproject en ervaar hoe uPod het opleverproces makkelijker en sneller kan maken. En mocht je dan toch nog vragen hebben, dan kan je nu nog gebruik maken van de nazorg.

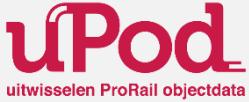

### ProRail

# **uPod**

#### **UITWISSELEN PRORAIL OBJECTDATA**

#### **Wil jij een taart winnen?**

Ja, dat kan nog! Morgen is de laatste van deze actie. Uit de deelprojecten die tussen woensdag 16 augustus en woensdag 30 augustus zijn geactiveerd trekken we één winnaar. Hoe meer deelprojecten je activeert, hoe meer kans je maakt!

#### **Recente sprint ontwikkelingen**

In sprint 28, de eindsprint (15 tot 31 augustus) hebben we de eindsprint ingezet. We hebben groot aantal laatste verbeterpunten en afrondende taken opgepakt, o.a.:

- Enkele notificatie en e-mails zijn verbeterd;
- het 'mijn deelproject overzicht' is verduidelijkt;
- Als aannemer kan je de afkeurreden vanuit uPod kopiëren naar je klembord.

Er zal nog één [demo](https://eur02.safelinks.protection.outlook.com/ap/t-59584e83/?url=https%3A%2F%2Fteams.microsoft.com%2Fl%2Fmeetup-join%2F19%253ameeting_MzQwOWU1NDktNTQ0OC00MDJjLWI2MjItNjBjNWQ2YmYxZmMz%2540thread.v2%2F0%3Fcontext%3D%257b%2522Tid%2522%253a%2522a398fcff-8d2b-4930-a7f7-e1c99a108d77%2522%252c%2522Oid%2522%253a%2522af0a3843-9ffb-43eb-b4b2-f85b8989f9ed%2522%257d&data=05%7C01%7CJort.Kuiper%40prorail.nl%7C880c0ba73c954d423ba808db02d0a4fa%7Ca398fcff8d2b4930a7f7e1c99a108d77%7C1%7C0%7C638106867539999273%7CUnknown%7CTWFpbGZsb3d8eyJWIjoiMC4wLjAwMDAiLCJQIjoiV2luMzIiLCJBTiI6Ik1haWwiLCJXVCI6Mn0%3D%7C3000%7C%7C%7C&sdata=M%2FvLw1B9JHl7FdyO%2FE4jZfWrmq3r4mFNC%2BhE7Mq4MHU%3D&reserved=0) plaatsvinden op 31 augustus om 13:00-13:30 uur waar de developers van het uPod team de nieuwe functies van uPod zullen laten zien.

#### **Vanaf de nieuwste release…**

**ProRail** 

- … moet bouwmanager akkoord geven op het opleverdossier.
- … is het verplicht om een opmerking te plaatsten bij het intrekken van een verzoek.

… worden invulprofiel objectdata en SAP documentatie verwerkt alleen afgevinkt als het project na IDS is.

… is de eis aan de bestandsnamen voor roodrevisie bestanden aangepast.

Kijk in uPod voor een gedetailleerde omschrijving van de laatste release, door op het 'doos' icoontje rechtsboven te klikken.

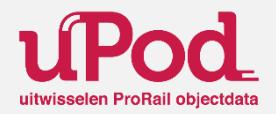

# **uPod**

#### **UITWISSELEN PRORAIL OBJECTDATA**

**Bedankt voor jullie betrokkenheid!**

### **Onze missie Vragen, meedoen, uitproberen**

uPod maakt het uitwisselen van projectdata zo makkelijk mogelijk. Data uitwisselen wordt steeds leuker en beter. Dit leidt ertoe dat de gehele spoorbranche deze met vertrouwen inzet voor data gedreven assetmanagement.

#### **Wat vindt u er van?**

Heb je een vraag, opmerking of verzoek, kijk dan op onze [Infosite](https://prorailbv.sharepoint.com/teams/uPod) of in de [Starterskit](https://prorailbv.sharepoint.com/:b:/r/teams/uPod/SiteAssets/SitePages/Home/uPod-Starterskit-v.20.3.2023.pdf?csf=1&web=1&e=zGeCdE). Je kan ook met al je vragen terecht bij onze [Q&A](https://eur02.safelinks.protection.outlook.com/ap/t-59584e83/?url=https%3A%2F%2Fteams.microsoft.com%2Fl%2Fmeetup-join%2F19%253ameeting_YjEyOGEwMDktMmY5OS00M2Y5LTk0ZDYtNGViY2NiMDVjZjBm%2540thread.v2%2F0%3Fcontext%3D%257b%2522Tid%2522%253a%2522a398fcff-8d2b-4930-a7f7-e1c99a108d77%2522%252c%2522Oid%2522%253a%2522af0a3843-9ffb-43eb-b4b2-f85b8989f9ed%2522%257d&data=05%7C01%7CLois.Lentz%40prorail.nl%7C7efc12ad3e56413f287c08db02cecf5c%7Ca398fcff8d2b4930a7f7e1c99a108d77%7C1%7C0%7C638106859511085233%7CUnknown%7CTWFpbGZsb3d8eyJWIjoiMC4wLjAwMDAiLCJQIjoiV2luMzIiLCJBTiI6Ik1haWwiLCJXVCI6Mn0%3D%7C3000%7C%7C%7C&sdata=KxIai6e%2Bq3Nzl3Hi235kHfGB0zBADhIL42VibNDnU40%3D&reserved=0) op dinsdag van 10:00-10.30 uur en donderdag van 10:00-11:00 uur.

#### **uPod in vogelvlucht** [Bekijk](https://prorailbv.sharepoint.com/:v:/r/teams/uPod/Trainingsmateriaal/upod%20video%20vogelvlucht.mp4?csf=1&web=1&e=nRbSlB) de video hier.

Mocht je er niet uit komen, stuur je vraag naar [uPodSupport@prorail.nl.](mailto:uPodSupport@prorail.nl) Jullie vragen en feedback zijn een integraal deel van ons proces.

#### **Wil je aan de slag met uPod?**

Wat een fantastisch nieuws! Je kan hier beginnen: [uPod](https://upod.prorail.nl/).

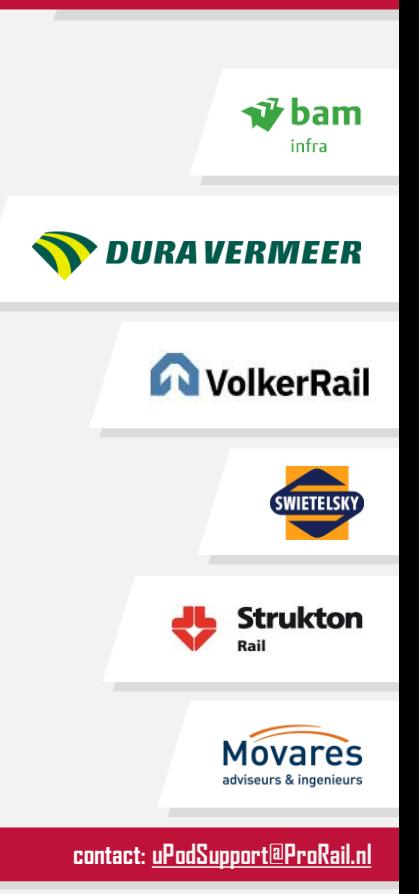